## **How to setup Midi Settings inside of BEYOND software**

From:

<https://wiki.pangolin.com/> - **Complete Help Docs**

Permanent link:

**[https://wiki.pangolin.com/doku.php?id=beyond:video:how\\_to\\_setup\\_midi\\_settings\\_inside\\_of\\_beyond\\_software-cn&rev=1629970757](https://wiki.pangolin.com/doku.php?id=beyond:video:how_to_setup_midi_settings_inside_of_beyond_software-cn&rev=1629970757)**

Last update: **2021/08/26 11:39**

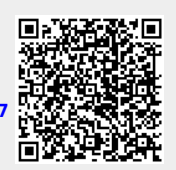